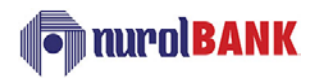

## **NUROL INVESTMENT BANK INC.**

## **(ANNEX-2) – DETAILED AUTHORIZATION FORM - SWIFT**

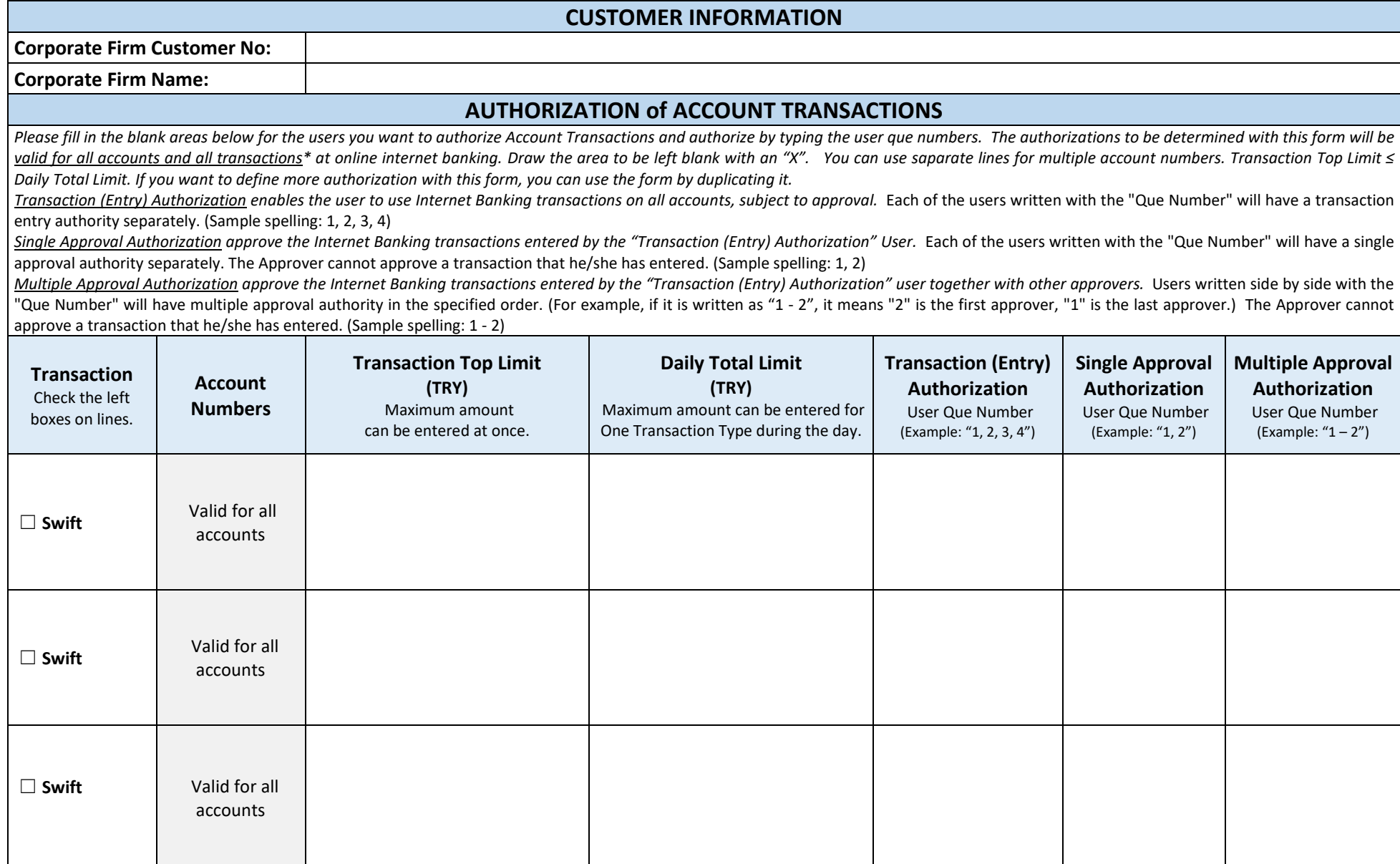

*We hereby undertake that we will sign the documents including agreement, undertaking, letter of consent, etc. to be requested by the Bank in order to identify the above-mentioned*  users to internet/mobile banking, that we will provide the information and documents that will be requested by the Bank belonging to our company, that the users in this instruction *are authorized to make transactions in internet / mobile banking on behalf of our company, to make changes in internet / mobile banking passwords to be received, to request new passwords, the user information, account and authorization definitions specified in this instruction are correct and up-to-date, that we will notify the relevant branch of any cancellation or change requests that may occur in the current user information and/or authorization definitions, we accept, declare and undertake that we have already approved the transactions to be made in accordance with this instruction until your Bank is notified that the user information has been changed or the user's authorization has been revoked.*

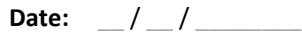

**(Stamp / Signature):**